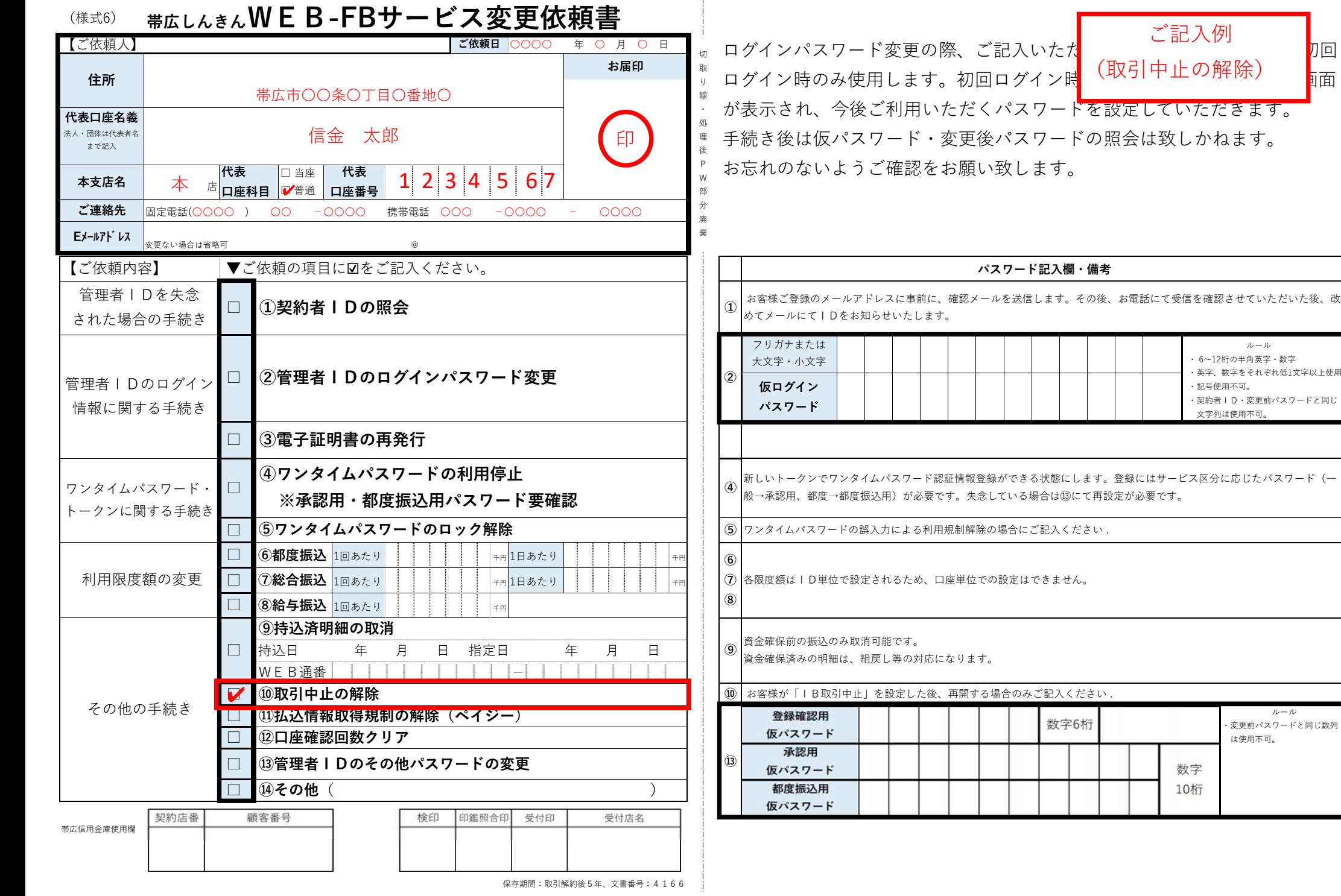

ご記入例

<sup>刀</sup>回

面

 ルール ・変更前パスワードと同じ数列

 ルール ・ 6〜12桁の半角英字・数字 ・英字、数字をそれぞれ低1文字以上使用

・契約者ID・変更前パスワードと同じ

・記号使用不可。

文字列は使用不可。

は使用不可。

数字 10桁